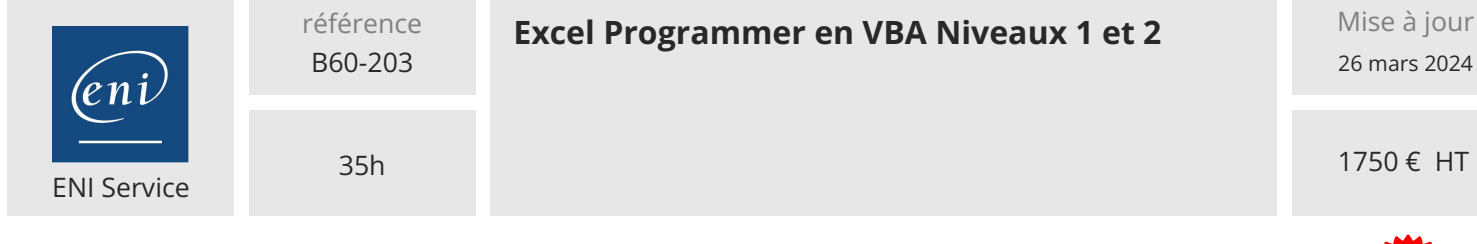

**298** (Télé-)présentiel Formation certifiante

# **Excel Programmer en VBA Niveaux 1 et 2**

## **Objectifs**

- Créer des macros en mode enregistrement
- Exploiter les objets et collections Excel
- Organiser le code en procédures
- Déclarer et utiliser des variables et des constantes
- Utiliser des conditions et des boucles pour agir sur le scénario d'exécution du code
- Créer et gérer des boites de dialogues et des formulaires simples
- Gérer les erreurs et utiliser les outils de débogage
- Créer et utiliser des fonctions personnalisées
- $\odot$  Optimiser le code en utilisant des variables de type tableau
- Créer et utiliser des procédures évènementielles sur les objets Excel
- Créer et gérer des formulaires personnalisés
- Piloter des applications Microsoft à l'aide de l'automation
- Manipuler des fichiers et des dossiers

#### **Pré-requis**

- Maitriser les bases d'Excel : créer des tableaux avec des formules simples et les mettre en forme et en page
- Connaître et utiliser les fonctions avancées d'Excel, comme les fonctions SI, NB.SI, SOMME.SI, RECHERCHEV
- Savoir créer et personnaliser des tableaux croisés dynamiques simples

#### **Certification**

Cette formation prépare à la certification Macros et langage VBA Excel des Editions ENI, inscrite au Répertoire Spécifique de France Compétences sous la référence RS6430 depuis le 15/11/2023. Dans le cas d'un financement de la formation par le Compte Personnel de Formation (CPF), les apprenants ont l'obligation de passer cet examen de certification. Les modalités de passage des certifications des Editions ENI sont consultables sur cette page.

### **Public**

Tout utilisateur maîtrisant parfaitement les fonctionnalités d'Excel et souhaitant utiliser le langage de programmation VBA Excel pour automatiser certaines tâches d'Excel

FNE

 $\sim$  02 40 92 45 50  $\sim$  formation@eni.fr www.eni-service.fr

**ENI Service - Centre de Formation** adresse postale : BP 80009 44801 Saint-Herblain CEDEX SIRET : 403 303 423 00020 B403 303 423 RCS Nantes, SAS au capital de 864 880

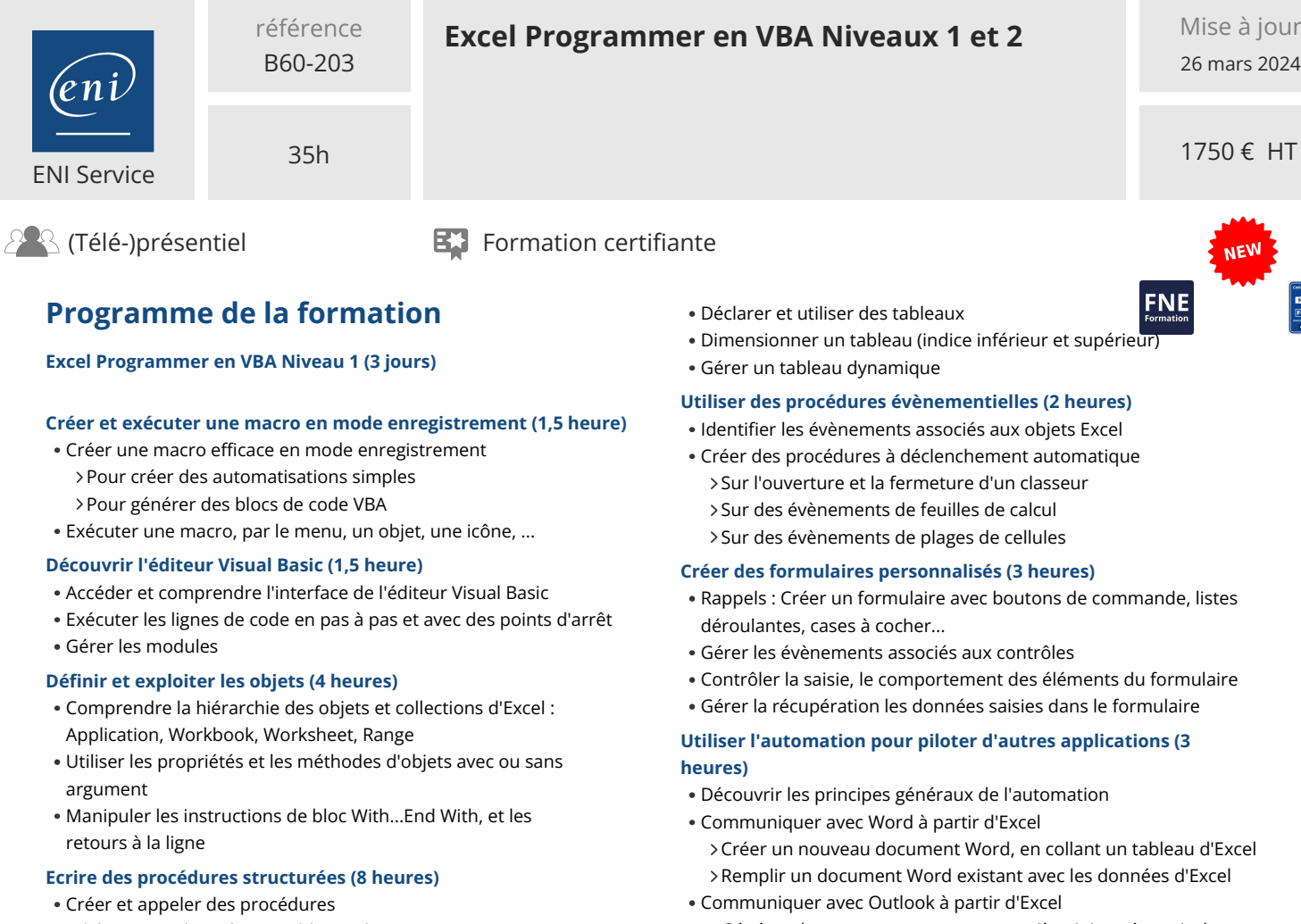

- Déclarer et utiliser des variables et des constantes
- Agir sur le scénario d'exécution du code Les conditions : If... Then... End If, Select Case... End Select
- Les boucles : Do... Loop, For... Next, For Each... Next
- Utiliser des fonctions Excel dans du code VBA

#### **Créer et gérer des boites de dialogues et formulaires simples (4 heures)**

- Utiliser et gérer une boîte de message : Msgbox
- Utiliser et gérer une boîte de dialogue : Inputbox
- Créer et utiliser les formulaires simples : Userforms Créer un formulaire simple avec des champs de type zone de texte, case à cocher, bouton de commandes Traiter les données saisies dans un formulaire

#### **Gérer les erreurs et utiliser les outils de débogage (2 heures)**

- Contrôler l'exécution du code en utilisant les espions et la fenêtre des variables locales
- Afficher des valeurs, des résultats et faire des tests dans la fenêtre Exécution
- Gérer les erreurs en VBA (on error, resume ...)

#### **Excel Programmer en VBA Niveau 2 (2 jours)**

#### **Créer des fonctions personnalisées (2 heures)**

- Concevoir des fonctions personnalisées avec ou sans paramètre
- Utiliser des fonctions personnalisées et récupérer la valeur de
- retour

#### **Utiliser les variables de type tableau (2 heures)**

 $\sim$  02 40 92 45 50  $\sim$  formation@eni.fr www.eni-service.fr

**ENI Service - Centre de Formation** adresse postale : BP 80009 44801 Saint-Herblain CEDEX SIRET : 403 303 423 00020 B403 303 423 RCS Nantes, SAS au capital de 864 880

Générer des messages avec ou sans pièce jointe, à partir des données d'un tableau

#### **Manipuler des classeurs et des dossiers (2 heures)**

- Créer, déplacer et supprimer des dossiers et des fichiers
- Utiliser la fonction Dir
- Utiliser le modèle FSO (FileSystemObject)

2024

HT

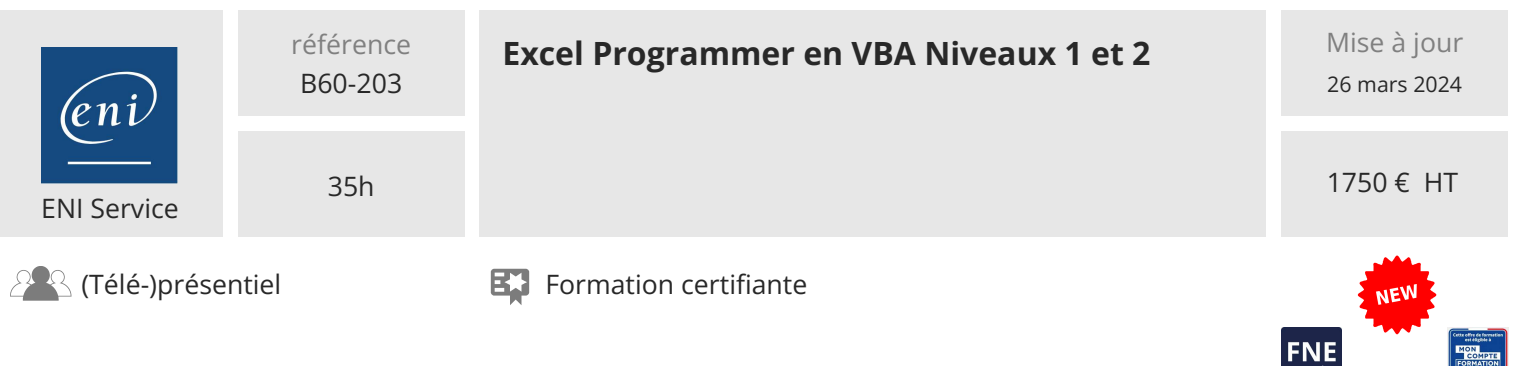

## **Délais d'accès à la formation**

Les inscriptions sont possibles jusqu'à 48 heures avant le début de la formation.

Dans le cas d'une formation financée par le CPF, ENI Service est tenu de respecter un délai minimum obligatoire de 11 jours ouvrés entre la date d'envoi de sa proposition et la date de début de la formation.

#### **Modalités et moyens pédagogiques, techniques et d'encadrement**

Formation avec un formateur, qui peut être suivie selon l'une des 3 modalités ci-dessous :

1 Dans la salle de cours en présence du formateur.

2 Dans l'une de nos salles de cours immersives, avec le formateur présent physiquement à distance. Les salles immersives sont équipées d'un système de visio-conférence HD et complétées par des outils pédagogiques qui garantissent le même niveau de qualité.

3 Depuis votre domicile ou votre entreprise. Vous rejoignez un environnement de formation en ligne, à l'aide de votre ordinateur, tout en étant éloigné physiquement du formateur et des autres participants. Vous êtes en totale immersion avec le groupe et participez à la formation dans les mêmes conditions que le présentiel. Pour plus d'informations : Le téléprésentiel notre solution de formation à distance.

Le nombre de stagiaires peut varier de 1 à 12 personnes (5 à 6 personnes en moyenne), ce qui facilite le suivi permanent et la proximité avec chaque stagiaire.

Chaque stagiaire dispose d'un poste de travail adapté aux besoins de la formation, d'un support de cours et/ou un manuel de référence au format numérique ou papier.

Pour une meilleure assimilation, le formateur alterne tout au long de la journée les exposés théoriques, les démonstrations et la mise en pratique au travers d'exercices et de cas concrets réalisés seul ou en groupe.

#### **Modalités d'évaluation des acquis**

En début et en fin de formation, les stagiaires réalisent une auto-évaluation de leurs connaissances et compétences en lien avec les objectifs de la formation. L'écart entre les deux évaluations permet ainsi de mesurer leurs acquis.

En complément, pour les stagiaires qui le souhaitent, certaines formations peuvent être validées officiellement par un examen de certification. Les candidats à la certification doivent produire un travail personnel important en vue de se présenter au passage de l'examen, le seul suivi de la formation ne constitue pas un élément suffisant pour garantir un bon résultat et/ou l'obtention de la certification.

Pour certaines formations certifiantes (ex : ITIL, DPO, ...), le passage de l'examen de certification est inclus et réalisé en fin de formation. Les candidats sont alors préparés par le formateur au passage de l'examen tout au long de la formation.

#### **Moyens de suivi d'exécution et appréciation des résultats**

Feuille de présence, émargée par demi-journée par chaque stagiaire et le formateur. Evaluation qualitative de fin de formation, qui est ensuite analysée par l'équipe pédagogique ENI. Attestation de fin de formation, remise au stagiaire en main propre ou par courrier électronique.

#### **Qualification du formateur**

La formation est animée par un professionnel de l'informatique et de la pédagogie, dont les compétences techniques, professionnelles et pédagogiques ont été validées par des certifications et/ou testées et approuvées par les éditeurs et/ou notre équipe pédagogique. Il est en veille technologique permanente et possède plusieurs années d'expérience sur les produits, technologies et méthodes enseignés. Il est présent auprès des stagiaires pendant toute la durée de la formation.

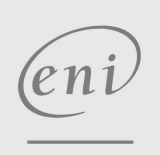

02 40 92 45 50 formation@eni.fr www.eni-service.fr